## **Olivier Tisun**

Unified Project View - Konzept eines Dashboards mit einer konsistenten Gesamtsicht auf den Projektstatus für Offshore IT Projekte

**Bachelorarbeit** 

 $G$ .  $\mathsf{R}$ N 

# **BEI GRIN MACHT SICH IHR WISSEN BEZAHLT**

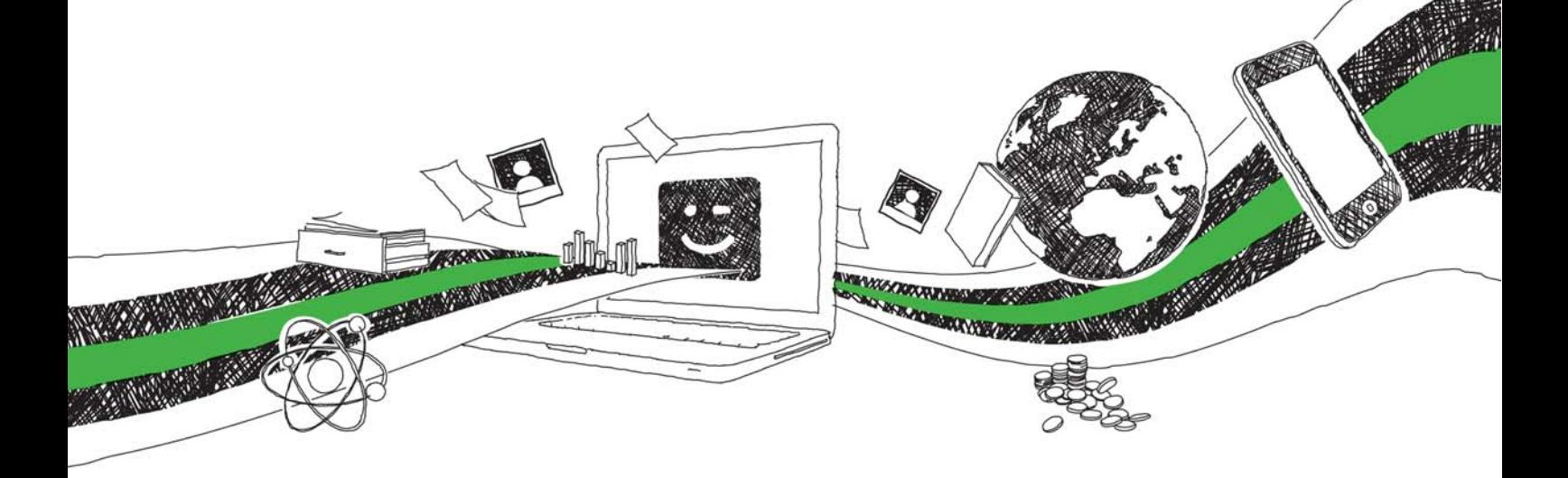

- Wir veröffentlichen Ihre Hausarbeit, Bachelor- und Masterarbeit
- Ihr eigenes eBook und Buch weltweit in allen wichtigen Shops
- Verdienen Sie an jedem Verkauf

# Jetzt bei www.GRIN.com hochladen und kostenlos publizieren

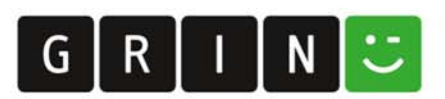

## **Bibliografische Information der Deutschen Nationalbibliothek:**

Die Deutsche Bibliothek verzeichnet diese Publikation in der Deutschen Nationalbibliografie: detaillierte bibliografische Daten sind im Internet über http://dnb.dnb.de/abrufbar.

Dieses Werk sowie alle darin enthaltenen einzelnen Beiträge und Abbildungen sind urheberrechtlich geschützt. Jede Verwertung, die nicht ausdrücklich vom Urheberrechtsschutz zugelassen ist, bedarf der vorherigen Zustimmung des Verlages. Das gilt insbesondere für Vervielfältigungen, Bearbeitungen, Übersetzungen, Mikroverfilmungen, Auswertungen durch Datenbanken und für die Einspeicherung und Verarbeitung in elektronische Systeme. Alle Rechte, auch die des auszugsweisen Nachdrucks, der fotomechanischen Wiedergabe (einschließlich Mikrokopie) sowie der Auswertung durch Datenbanken oder ähnliche Einrichtungen, vorbehalten.

### Impressum:

Copyright © 2011 GRIN Verlag ISBN: 9783656048503

Dieses Buch bei GRIN:

## **Unified Project View - Konzept eines Dashboards mit** einer konsistenten Gesamtsicht auf den Projektstatus für Offshore IT Projekte

### **GRIN - Your knowledge has value**

Der GRIN Verlag publiziert seit 1998 wissenschaftliche Arbeiten von Studenten, Hochschullehrern und anderen Akademikern als eBook und gedrucktes Buch. Die Verlagswebsite www.grin.com ist die ideale Plattform zur Veröffentlichung von Hausarbeiten, Abschlussarbeiten, wissenschaftlichen Aufsätzen, Dissertationen und Fachbüchern.

### **Besuchen Sie uns im Internet:**

http://www.grin.com/ http://www.facebook.com/grincom http://www.twitter.com/grin\_com

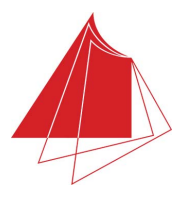

Hochschule Karlsruhe - Technik und Wirtschaft

Fakultät für Informatik und Wirtschaftsinformatik Fachgebiet Wirtschaftsinformatik

## **BACHELORTHESIS**

Unified Project View: Konzept eines Dashboards mit einer konsistenten Gesamtsicht auf den Projektstatus für Offshore IT Projekte

von

Herrn Olivier Tisun

Abgabetermin

31.08.2011

Karlsruhe, 31.08.2011

## **Danksagung**

Die vorliegende Bachelorthesis ist im Unternehmen Capgemini in Stuttgart entstanden.

Ich möchte mich an dieser Stelle besonders bei meinen Betreuern Prof. Franz Nees und Prof. Dr. Stefanie Regier für die konstruktive Kritik und Unterstützung während des Schreibens meiner Bachelorthesis bedanken.

Mein besonderer Dank gilt Herrn Nico Schmidt-Offhaus und Herrn Ronald Kutschke, die mir das Schreiben der Bachelorthesis im Projekt *start* ermöglicht haben. Eure Anregungen, Kritiken und Diskussionen haben mir sehr geholfen das Endergebnis der Bachelorthesis zu verbessern.

Weiterhin möchte ich mich auch bei den Kollegen im Projekt start bedanken, die sich die Zeit für die Interviews nehmen konnten und damit das Ergebnis der Bachelorthesis beeinflusst haben. Allen die an der Fragebogenstudie teilgenommen haben möchte ich ebenfalls danken.

Vor allem möchte ich mich bei meiner Familie bedanken, die mich moralisch unterstützt hat. Sandra und Elmar danke ich für eure Geduld und das Korrekturlesen.

Lastly, I would like to thank you Tran Johnson for being there and helping me to get through this. I am grateful to know you. My thesis is dedicated to you.

#### $\mathbf{I}$ . **Inhaltsverzeichnis**

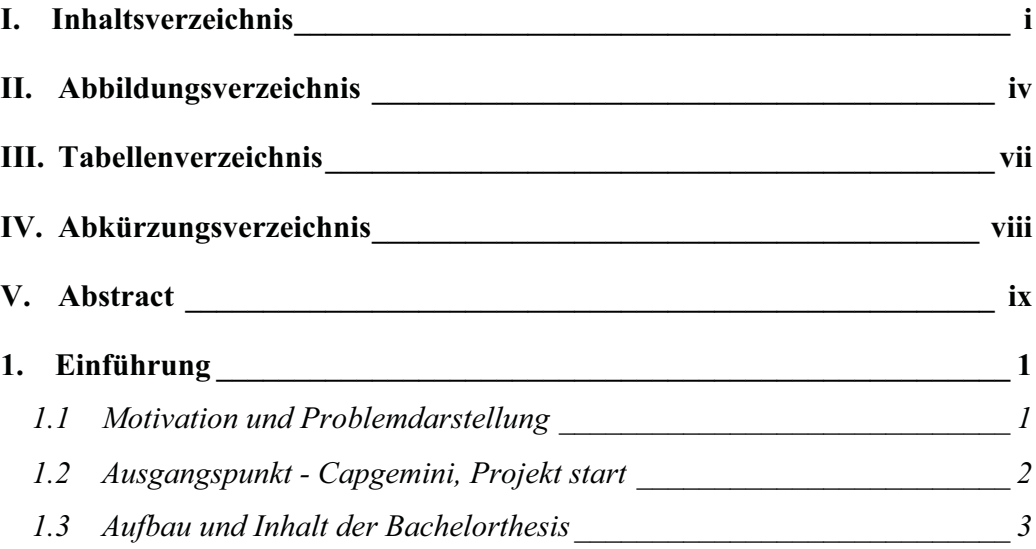

## 2. Theoretische Grundlagen des Vorgehensmodells der Unified Project View (UPV)

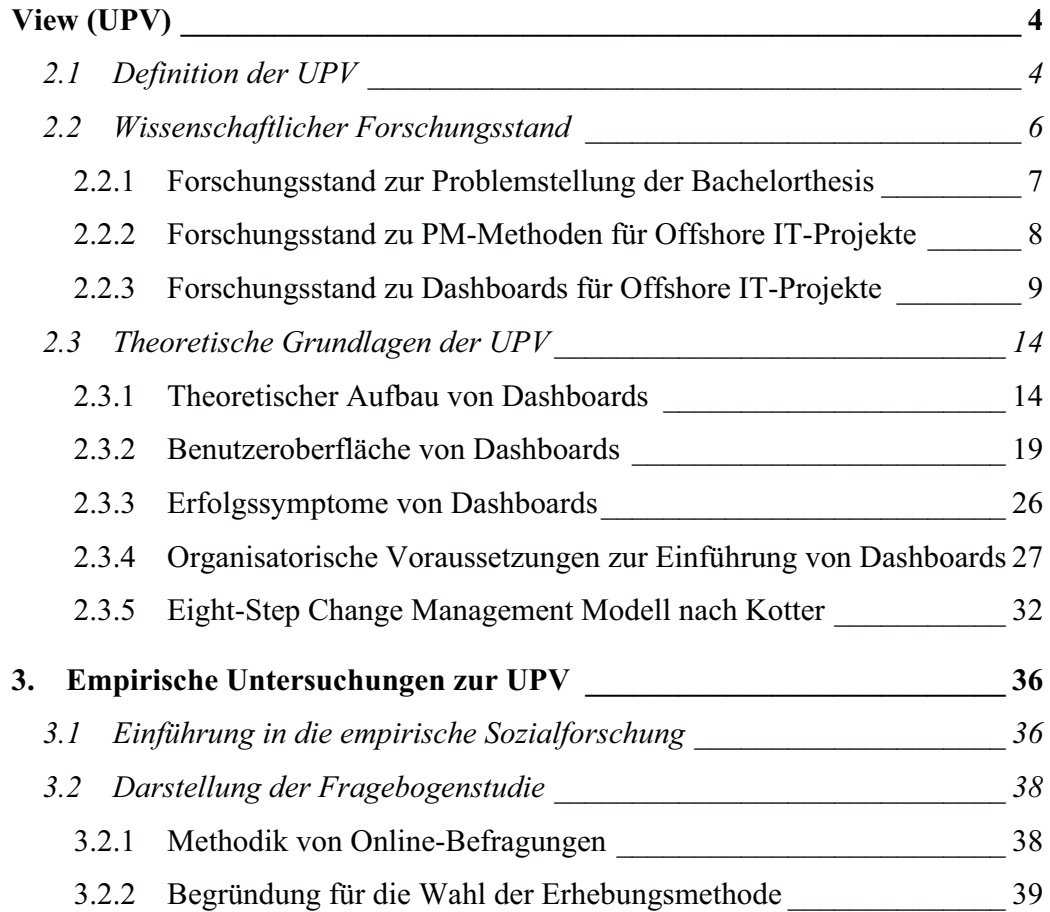

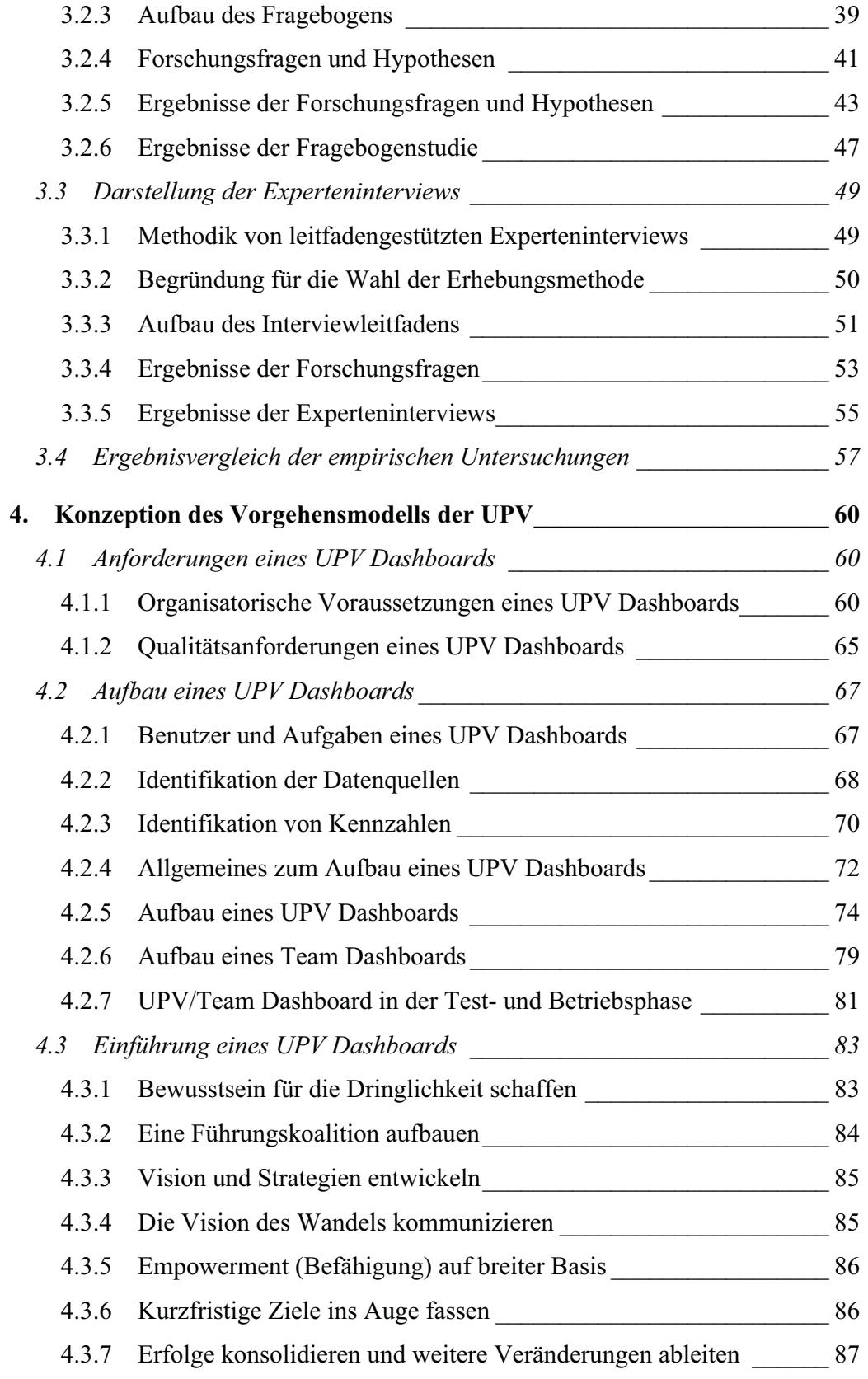

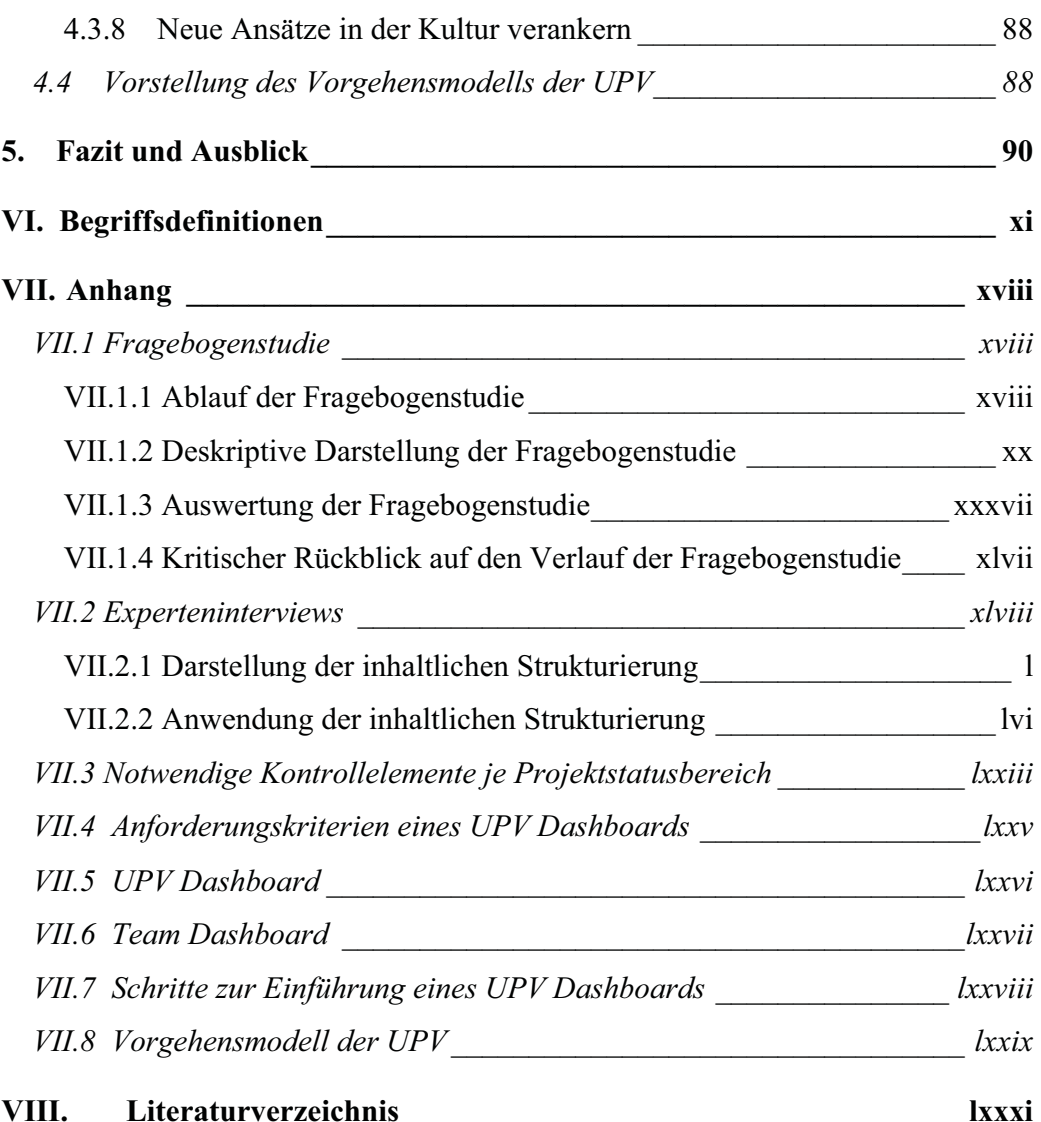

#### **II.** Abbildungsverzeichnis

- Abb.  $2.1$ Ampel
- Abb. 2.2 Sparkline, in Anlehnung an Few, S.: Information dashboard design: the effective visual communication of data, 1. Aufl., (O'Reilly Media, Inc.) Sebastopol 2006, S. 140
- Abb.  $2.3$ Bullet-Graph, in Anlehnung an Few, S.: Information dashboard design: the effective visual communication of data, 1. Aufl., (O'Reilly Media, Inc.) Sebastopol 2006, S. 126
- Abb. 2.4 Kreis- und Balkendiagramm, in Anlehnung an Few, S.: Information dashboard design: the effective visual communication of data, 1. Aufl., (O'Reilly Media, Inc.) Sebastopol 2006, S. 131
- Abb.  $2.5$ Liniendiagramm, in Anlehnung an Few, S.: Information dashboard design: the effective visual communication of data, 1. Aufl., (O'Reilly Media, Inc.) Sebastopol 2006, S. 133
- Abb.  $2.6$ Alarmsymbole, in Anlehnung an Few, S.: Information dashboard design: the effective visual communication of data, 1. Aufl., (O'Reilly Media, Inc.) Sebastopol 2006, S. 154
- Abb.  $3.1$ Phasen des Forschungsablaufes, in Anlehnung an Atteslander, P., Cromm, J.: Methoden der empirischen Sozialforschung, (Walter de Gruyter) Berlin 2003, S. 22
- Abb. 4.1 PDCA-Zyklus, in Anlehnung an Weigert, J.: Der Weg zum leistungsstarken Qualitätsmanagement, (Schlütersche GmbH & Co. KG, Verlag und Druckerei) Hannover 2004, S. 68
- Abb. 4.2 Beispiel für ein Kausalmodell zur Erhöhung der Kundenzufriedenheit, in Anlehnung an Stausberg, M.: Balanced Scorecard, http://www.quality-link-shop.de/downloads/2773lpbsc.pdf, 29.06.2011, Abb. 5

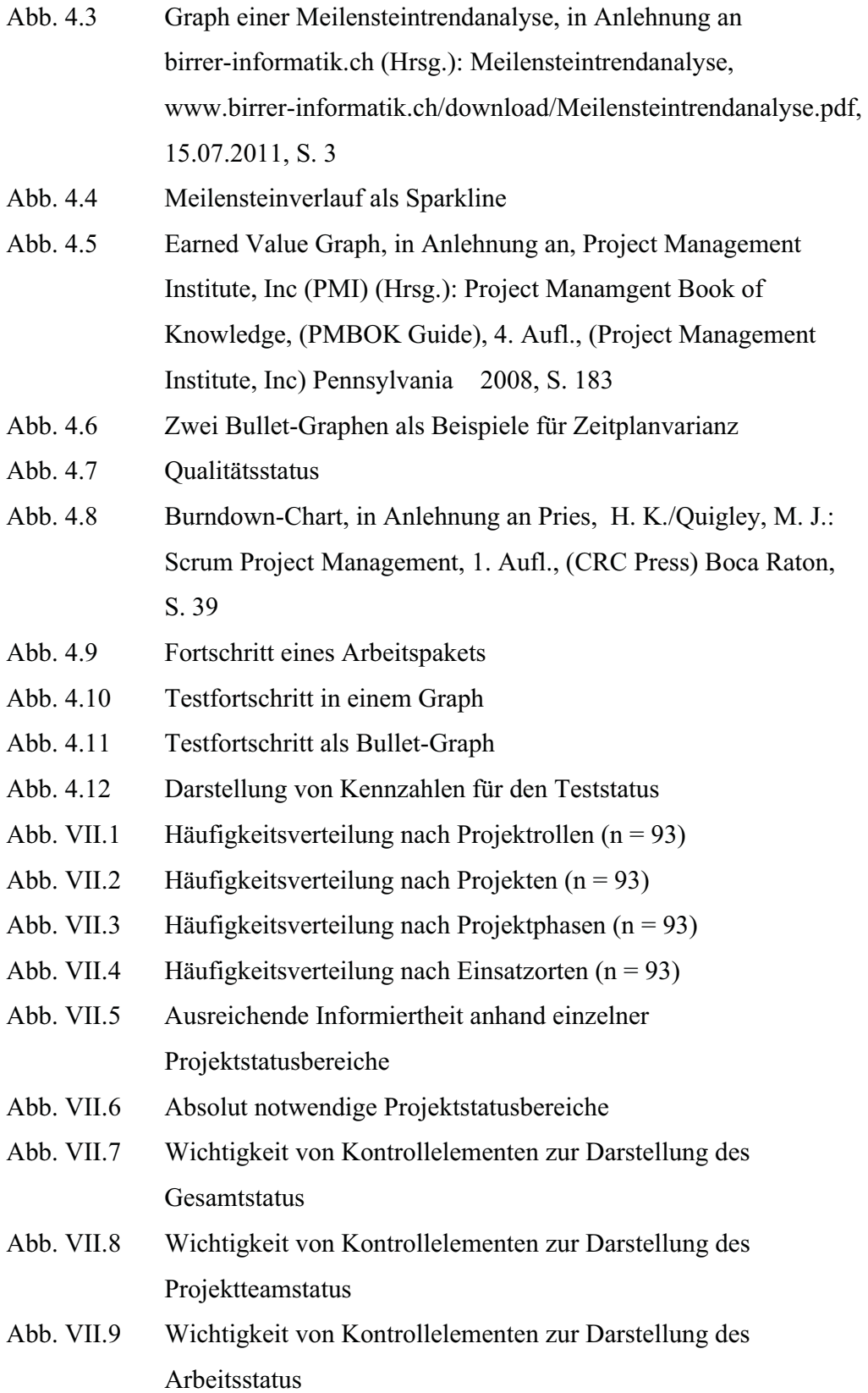

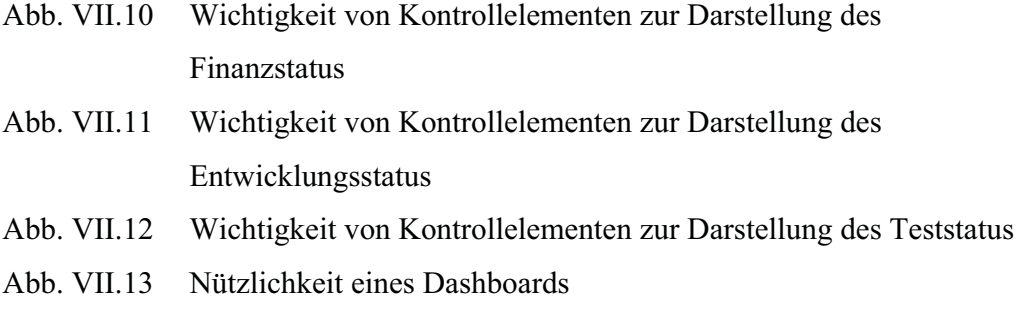

- Abb. VII.14 Wichtigkeit harter ( $n = 93$ ) und weicher Faktoren ( $n = 93$ ) in einem gemeinsamen Balkendiagramm
- Abb. VII.15 Allgemeines Ablaufmodell der qualitativen Inhaltsanalyse, in Anlehnung an Mayring, P.: Qualitative Inhaltsanalyse: Grundlagen und Techniken, (Beltz Verlag) Weinheim und Basel 2008, S. 59
- Abb. VII.16 Beispielhafte Darstellung eines UPV Dashboards
- Abb. VII.17 Beispielhafte Darstellung eines Team Dashboards
- Abb. VII.18 Vorgehensmodell der UPV

#### III. **Tabellenverzeichnis**

- Tab. 2.1 Vergleich der Projektstatusbereiche von Dashboards
- Tab. 4.1 Datenquellen für die Projektstatusbereiche eines UPV Dashboards am Beispiel von Projekt start
- Tab. VII.1 Mittelwert der Nützlichkeit eines Dashboards in Abhängigkeit der Projektphasen - auf einer Skala von 1 (nicht hilfreich) bis 5 (sehr hilfreich) -
- Tab. VII.2 Mittelwert der Wichtigkeit von Projekterfolgsfaktoren
- Tab. VII.3 Vergleich der Projektstatusbereiche für Indien und Deutschland
- Tab. VII.4 Mittelwertsvergleich der Projekterfolgsfaktoren für Indien und Deutschland
- Tab. VII.5 Rangfolge der Projekterfolgsfaktoren für Indien und Deutschland
- Tab. VII.6 Häufigkeitsvergleich der Kontrollelemente eines Dashboards für Indien und Deutschland
- Tab. VII.7 Häufigkeitsvergleich der Kontrollelemente eines Dashboards für leitende und nicht-leitende Projektrollen
- Wichtigkeit notwendiger Kontrollelemente je Projektstatusbereich Tab. VII.8 anhand der Nennungen - notwendige Kontrollelemente wurden hellblau unterlegt -
- Tab. VII.9 Fragen zu den Anforderungskriterien eines UPV Dashboards
- Tab. VII.10 Zusammenfassung der Schritte zur Einführung eines UPV **Dashboards**

#### Abkürzungsverzeichnis IV.

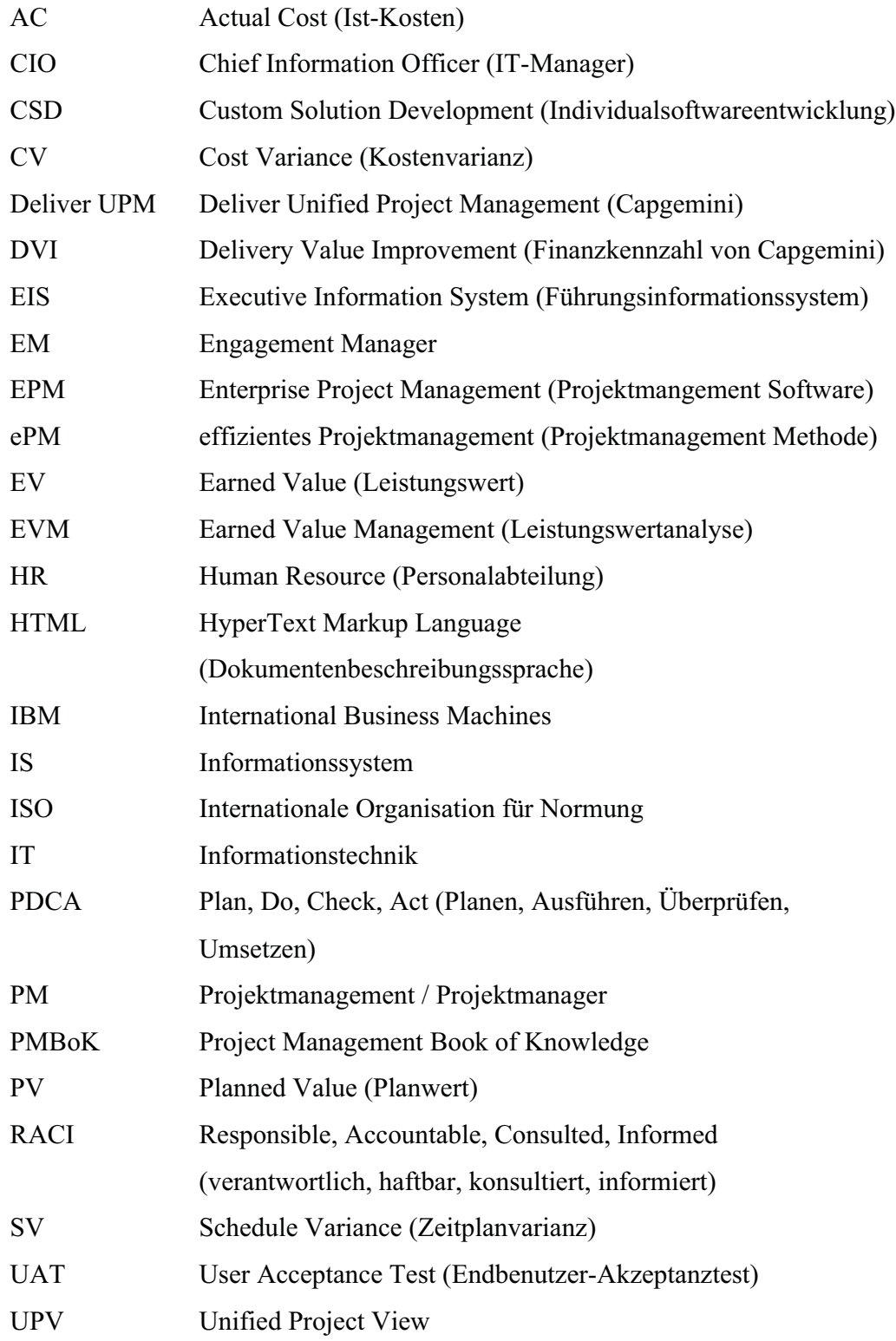

#### $V_{\bullet}$ **Abstract**

"Zu Beginn eines Offshore-Projekts geht die Produktivität erst einmal um 20 Prozent zurück" (vgl. Computerwoche.de, 2003), sagt Wolfgang Franklin, Vorstandsvorsitzender des Chief Information Officer (CIO) Forum Deutschland, Österreich, Schweiz. Vor diesem Hintergrund ist das Offshoring unternehmensinterner IT Services auch gleichzeitig als eine Herausforderung für das Projektteam anzusehen. Der weitere Overhead entsteht dabei durch die geografische Distanz, die Sprache und die Arbeitsweise der Offshore Partner. Dies kann dazu führen, dass das Projektteam den Blick für das Wesentliche verliert. Den Überblick über alle wichtigen Bereiche des Projekts zu behalten, ist damit ein zentrales Ziel für den Erfolg des Projekts. Wenn z.B. der Projektstatus nicht ausreichend im Projektteam kommuniziert wird, kann dies zu Reibungsverlusten führen. Unterstützung soll das konzeptionelle Vorgehensmodell der "Unified Project View" (UPV) bringen.

Ziel der Bachelorthesis ist es, anhand des Individualsoftware Projekts *start*, ein Vorgehensmodell zur Umsetzung einer "Unified Project View" zu entwickeln. Die Unified Project View soll eine für alle Projektbeteiligte konsistente Gesamtsicht auf den Projektstatus darstellen - das "Unified Project View Dashboard". Hierdurch wird zum einen sichergestellt, dass das Projektteam sich über den aktuellen Informationsstand informieren kann. Zum anderen können hierdurch vorgegebenen Zielvorstellungen verfolgt und Probleme im Projekt rechtzeitig erkannt werden.

Auf der Grundlage von empirischen Untersuchungen werden die relevanten Projektstatusbereiche identifiziert. Die Ergebnisse werden daraufhin durch Experteninterviews verifiziert, um anschließend einen möglichst umfassenden Überblick, über die notwendigen Projektstatusbereiche geben zu können. Weitere Grundlagen bilden die Projektmanagement Theorien "Project Management Book of Knowledge" (PMBoK), "effizientes Projektmanagement" (ePM) sowie Methoden zur Projektfortschrittsanalyse. Die praktischen Erfahrungen des deutschen und indischen Projektteams werden ebenfalls genutzt, um potenzielle Probleme bei der Umsetzung der Unified Project View aufzuzeigen. Aus den festgestellten Problemen werden anschließend mögliche Lösungsansätze definiert. Das Ergebnis der Ausarbeitung beschreibt ein Konzept für ein Vorgehensmodell der Unified Project View. Das Konzept enthält Handlungsempfehlungen für die Entwicklung eines Unified Project View Dashboards und erläutert dessen Einführung in Offshore IT-Projekten. Aufgrund des beschränkten Zeitrahmens der Bachelorthesis wird von einer praktischen Umsetzung eines Unified Project View Dashboards abgesehen. Stattdessen wird eine beispielhafte Implementierung erläutert.

#### 1. Einführung

#### $1.1$ **Motivation und Problemdarstellung**

In den letzten Jahren hat die Offshore (vgl. VI.8) Softwareentwicklung immer mehr an Bedeutung gewonnen und wird vor allem aus Gründen reduzierter Kosten durchgeführt. (vgl. Allweyer, T. et al. 2004, S. 8) Laut Farrell haben 40% der 500 größten Unternehmen in Westeuropa schon ihre IT ins Ausland verlagert. (vgl. Farrell, D., 2011, S. 5) Weitere Gründe für eine Verlagerung der IT sind die flexible Personalplanung, die hohe Qualität der Software und die Verringerung der Zeit bis zur Marktreife von Software. (vgl. Mozcadlo, R., 2011, S. 4)

Gemäß einer Umfragestudie von Moczadlo wird das Scheitern von IT Offshore Projekten auf ein ineffizientes Projektmanagement (PM) (vgl. VI.12) zurückgeführt. (vgl. Moczadlo, R., 2011, S. 14) PM kann daher als relevanter Faktor für den Erfolg eines Projekts bezeichnet werden. (vgl. Aichele, C., 2006, S. 285) Ein Projekt wird grundsätzlich als erfolgreich gewertet, wenn mindestens das Ergebnis, die Termin- und die Budgettreue erreicht werden. (vgl. VI.11) Somit hängt der Erfolg nicht nur von der Arbeit des Projektteams ab, sondern auch von der kompetenten Kontrolle und Steuerung der PMs.

Gerade bei Offshore Projekten stellt die Projektkontrolle eine besondere Herausforderung dar. (vgl. Jenny, B., 2009, S. 272) Die Kontrolle muss u.a. über den Zeitplan, über das Budget und über das Produkt behalten werden. (vgl. VI.12) Dies sind nur ein paar Beispiele für Bereiche, die kontrolliert werden müssen, um Entscheidungen im Projekt treffen zu können. Die Qualität der Entscheidung hängt aber von den Informationen ab, die das Projektteam erhält. Der Informationsbestand ist jedoch meist größer, als es die Zeit zulässt diese zu verarbeiten und zu analysieren. (vgl. Grasl, O. et al. 2004, S. 74) Die besondere Aufgabe besteht also darin, alle relevanten Informationen zu vereinen, um den Zustand des Projektes kenntlich zu machen. Mit diesen Erkenntnissen können dann anschließend Entscheidungen getroffen werden. Eine Gesamtsicht auf den Projektstatus (vgl. VI.13) ist demzufolge ein geeignetes Hilfsmittel, um das

Problem der hohen Informationsmenge zu lösen. Hierbei stellt sich jedoch die Frage, wie der Aufbau dieser Gesamtsicht aussieht und welche Bestandteile sie enthält. Diese Frage soll durch das Vorgehensmodell der "Unified Project View" (UPV) beantwortet werden.

#### $1.2$ Ausgangspunkt - Capgemini, Projekt start

Capgemini ist das französische Management und IT-Beratungsunternehmen, das seinen Hauptsitz in Paris hat und in 40 Ländern operiert. Gegründet wurde das Unternehmen 1967 von Serge Kampf. Für Capgemini arbeiten ca. 112.000 Mitarbeiter, davon 7.982 in Zentraleuropa. Im Geschäftsjahr 2010 betrug der weltweite Umsatz des Unternehmens 8,7 Mrd. Euro. (vgl. Capgemini, 2011a) Das Projekt "Automotive Supply" wurde von Daimler Chrysler am 01.01.2002 aufgesetzt und verfolgt das Ziel, die IT-Landschaft für die Beschaffungslogistik der deutschen Mercedes PKW-Werke neu zu gestalten. 2005 wurde das Projekt begonnen, um das Anlaufund Änderungsmanagement **start** mit Individualsoftware (vgl. VI.6) umzusetzen. Das Projekt start wird nach dem Rightshore (vgl. VI.15) Modell entwickelt. Hierbei verteilt sich das Projektteam auf die Unternehmensstandorte in Deutschland (Stuttgart, München) und Indien (Mumbai). (vgl. Capgemini, 2011g)